## Chiffrement de dossiers (conteneurs) : Linux

## Matthieu Herrb

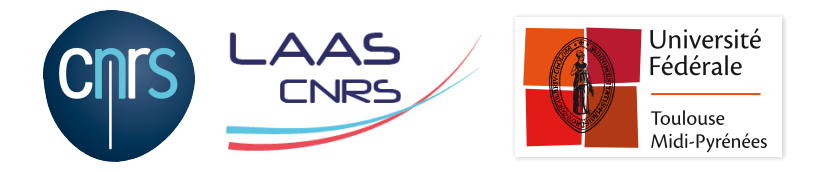

10 mai 2019

Protéger des documents sensibles *en ligne*.

- ou lorsqu'ils ne sont pas utilisés,
- pendant le transport (mail, sauvegardes,...)

Sur Linux, 2 outils possibles Zed ! ou veracrypt

## Veracrypt

- Successeur de *TrueCrypt*
- Reprend la même technologie
- A fait l'objet d'un audit de sécurité indépendant en 2016

Fonctionnalités :

- Multi-plateformes (Windows, Linux, macOS).
- Chiffrement de partitions ou de conteneurs.
- **Bootable sous Windows.**
- $\blacksquare$  Mode portable sous Windows.
- **Possibilité de créer des volumes cachés (« Déni Plausible »).**

https://www.veracrypt.fr/

- Un conteneur  $\rightarrow$  un fichier contenant un système de fichiers
- « Montage » du conteneur comme un disque avec un mot de passe
- **Permet de travailler sur le contenu avec tous les outils** habituels
- Pendant l'accès au conteneur monté, jamais de copie en clair du contenu vers le disque
- Une fois le conteneur démonté, le contenu en mémoire en clair est effacé

## Limitations

- Conteneurs de taille fixe, pré-allouée à la création.
- Attention à certaines applications qui créent des fichiers de sauvegarde en clair hors du conteneur (par ex l'éditeur de textes vi)
- Utiliser un système de fichiers FAT32 (MSDOS) pour avoir des conteneurs portables aux autres systèmes
- **Intégration au bureau Linux améliorable...**